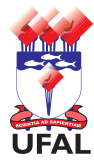

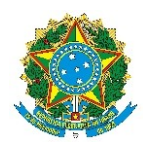

Universidade Federal de Alagoas – Ufal Departamento de Administração de Pessoal – DAP

## **Requerimento de Progressão ou Promoção de Docente**

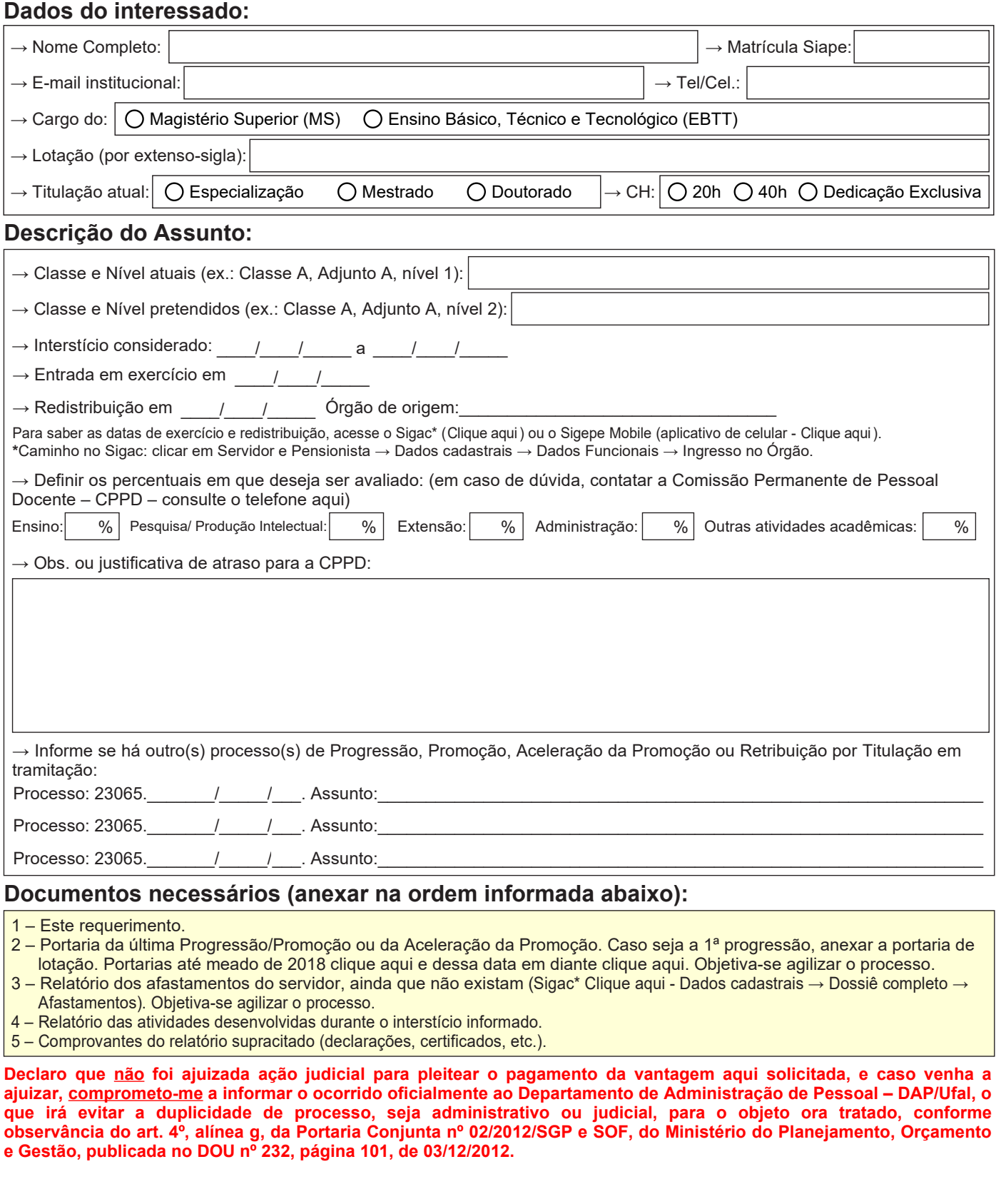

Assinatura do interessado

Requerimento – versão atualizada em set/2020 – Diagramação: CCAF/DAP – Tel.: 82 3214-1122 – ccaf@dap.ufal.br

Av. Lourival Melo Mota, s/n, Cidade Universitária - Maceió - Alagoas - CEP 57072-900 - Telefone - (82) 3214-1100 Visite o Portal do Servidor: <http://www.ufal.edu.br/servidor/> - Utilize papel reciclado e de forma consciente.

 $\frac{1}{2}$  ,  $\frac{1}{2}$  ,  $\frac{1$ 

A

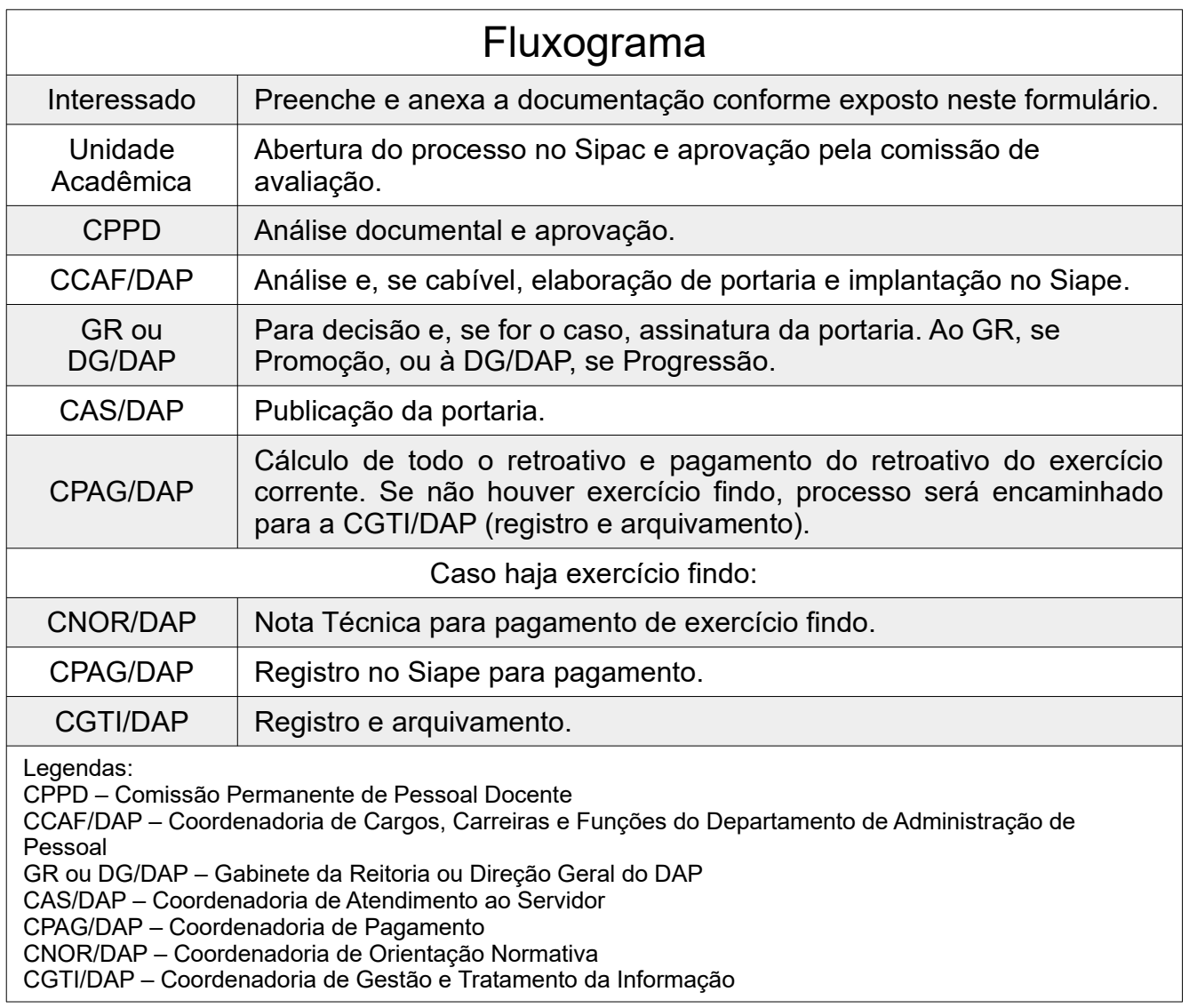